## **Infrastructure - Task #682**

## **Deploy three CN virtual machines. Install VMs, setup DNS, install CN packages**

2010-06-22 02:39 - Dave Vieglais

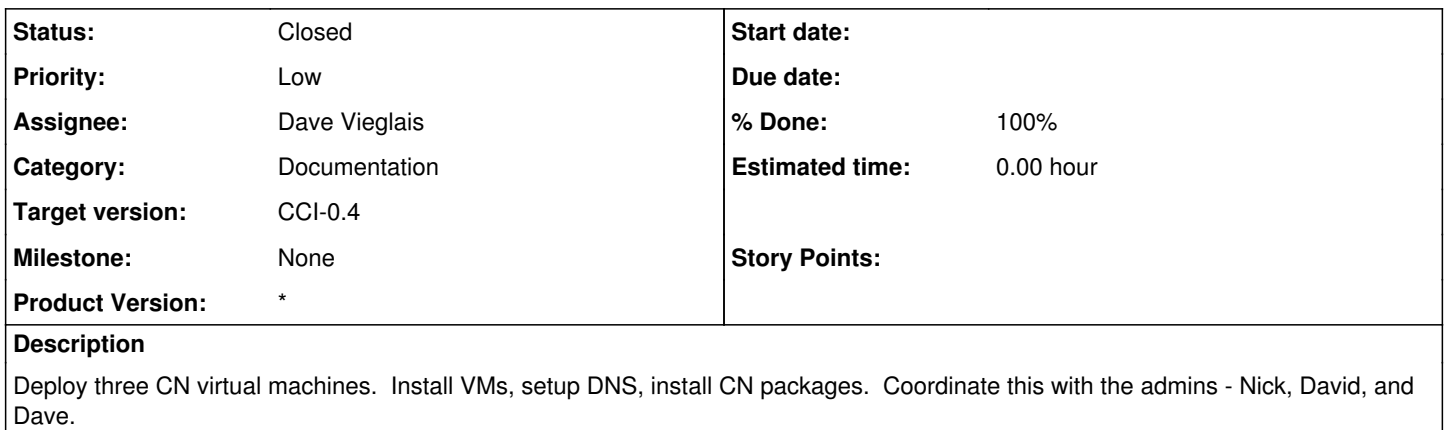

## **History**

## **#1 - 2010-08-04 03:12 - Dave Vieglais**

*- Status changed from New to Closed*

This is done, though Admins are a little out of the loop. Awaiting a new admin at ORC. David is helping with evaluation phase configuration.